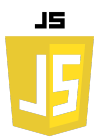

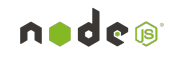

## **EXERCICES MYSQL-NODEJS**

## **EXERCICE 1**

- 1. Créer une base de données que l'on nommera ex1js en collation utf8mb4\_general\_ci.
- 2. Créer dans cette base une table utilisateurs avec 3 colonnes (nom,email et age).
- 3. Créer une page html permettant la saisie de ces 3 champs comme cidessous :

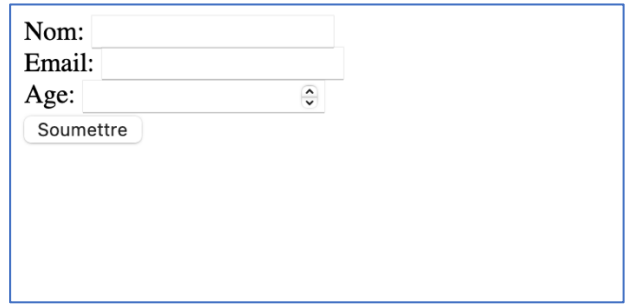

- 4. Créer le fichier script.js front qui permettra de transmettre les champs saisis au serveur nodejs.
- 5. Créer l'API nodeJs qui réceptionnera les données transmises depuis le front et les stockera dans la base de données.

## **EXERCICE 2 :**

1. Modifier votre code javascript front pour tester les champs email et age à l'aide d'expressions régulières.